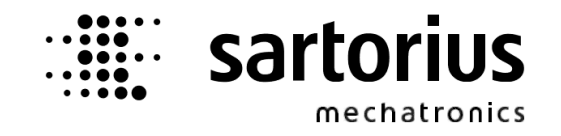

## **Operating Manual Sartorius PR 5220 Ethernet Transmitter Series**

**PR 5220/00 Ethernet Transmitter PR 5220/01 Ethernet Transmitter with Profibus PR 5220/04 Ethernet Transmitter with DeviceNet**

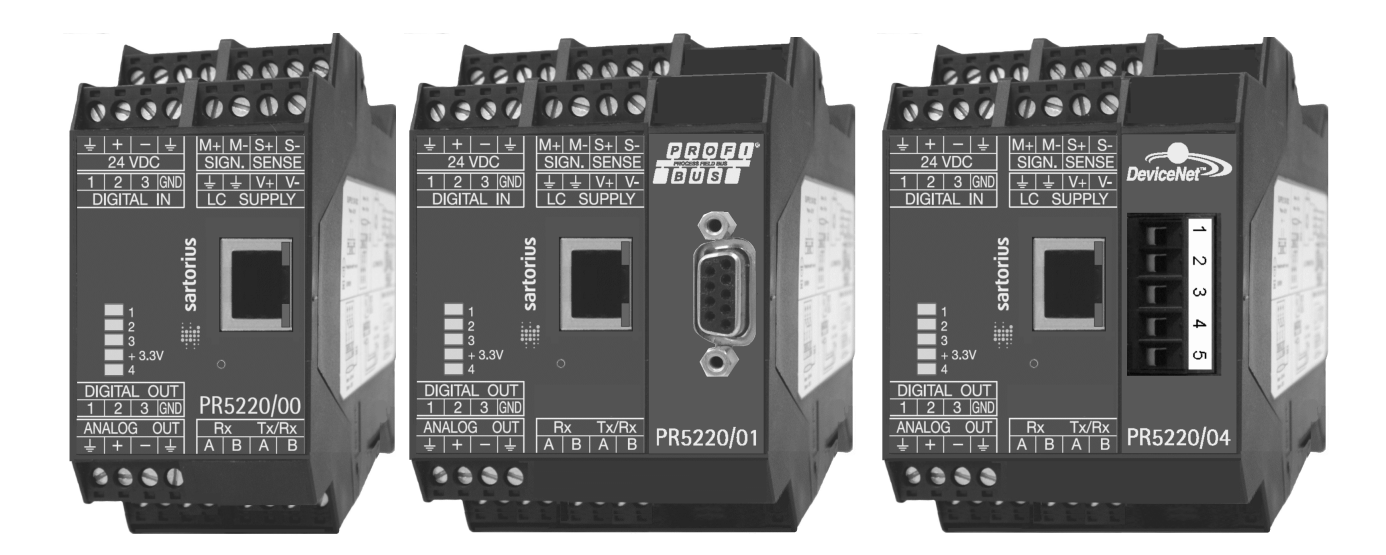

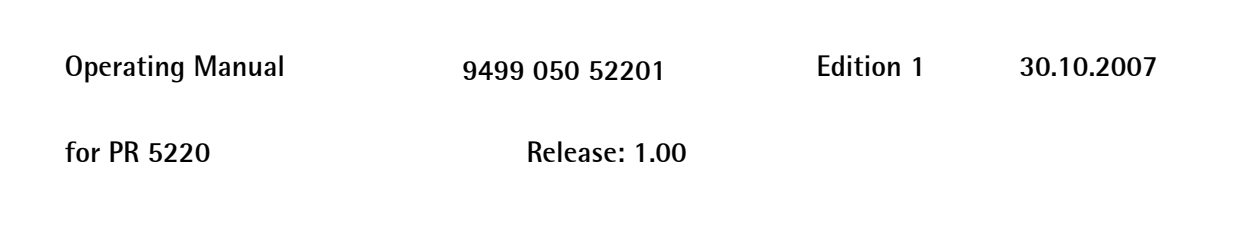

## **Contents**

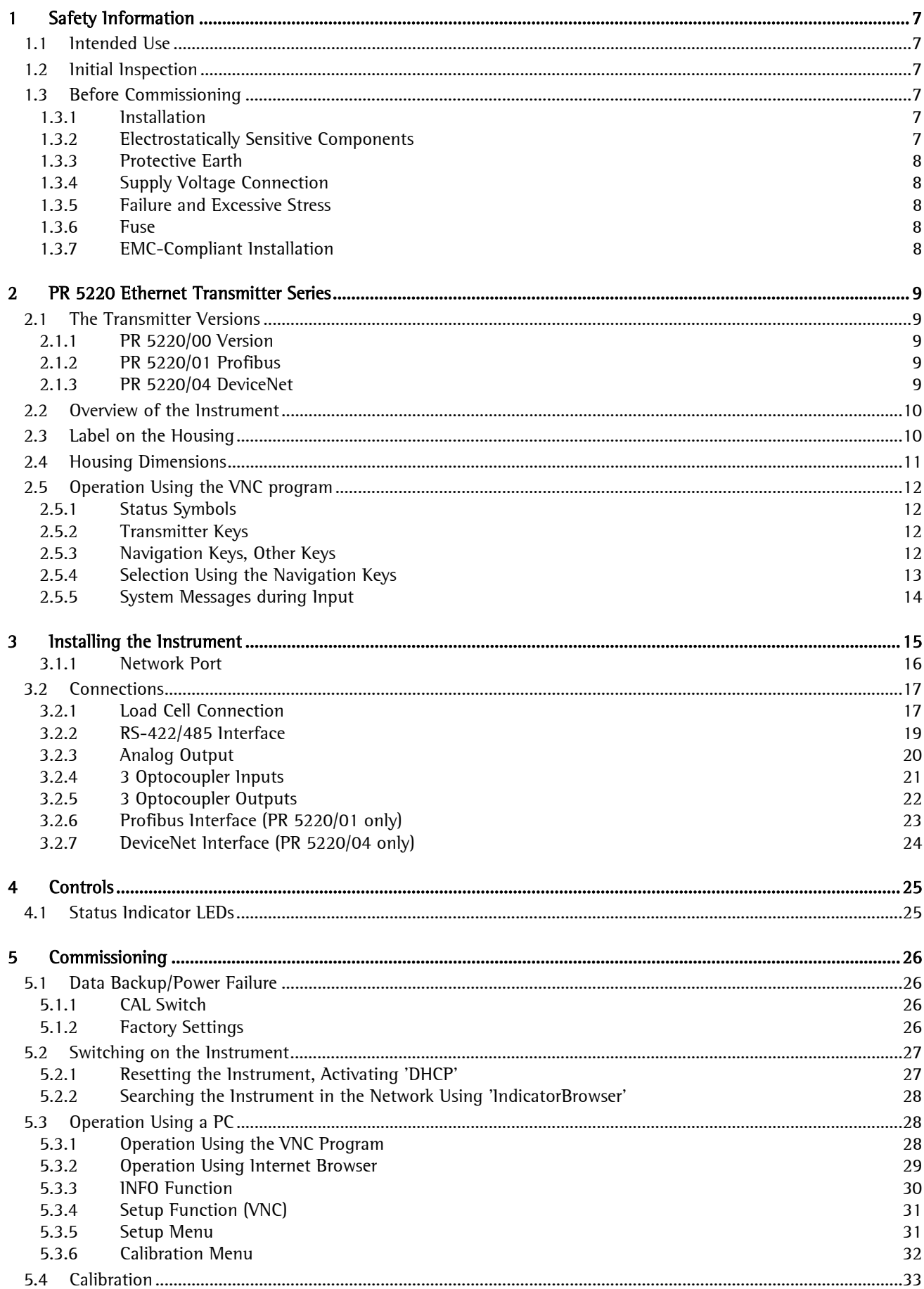

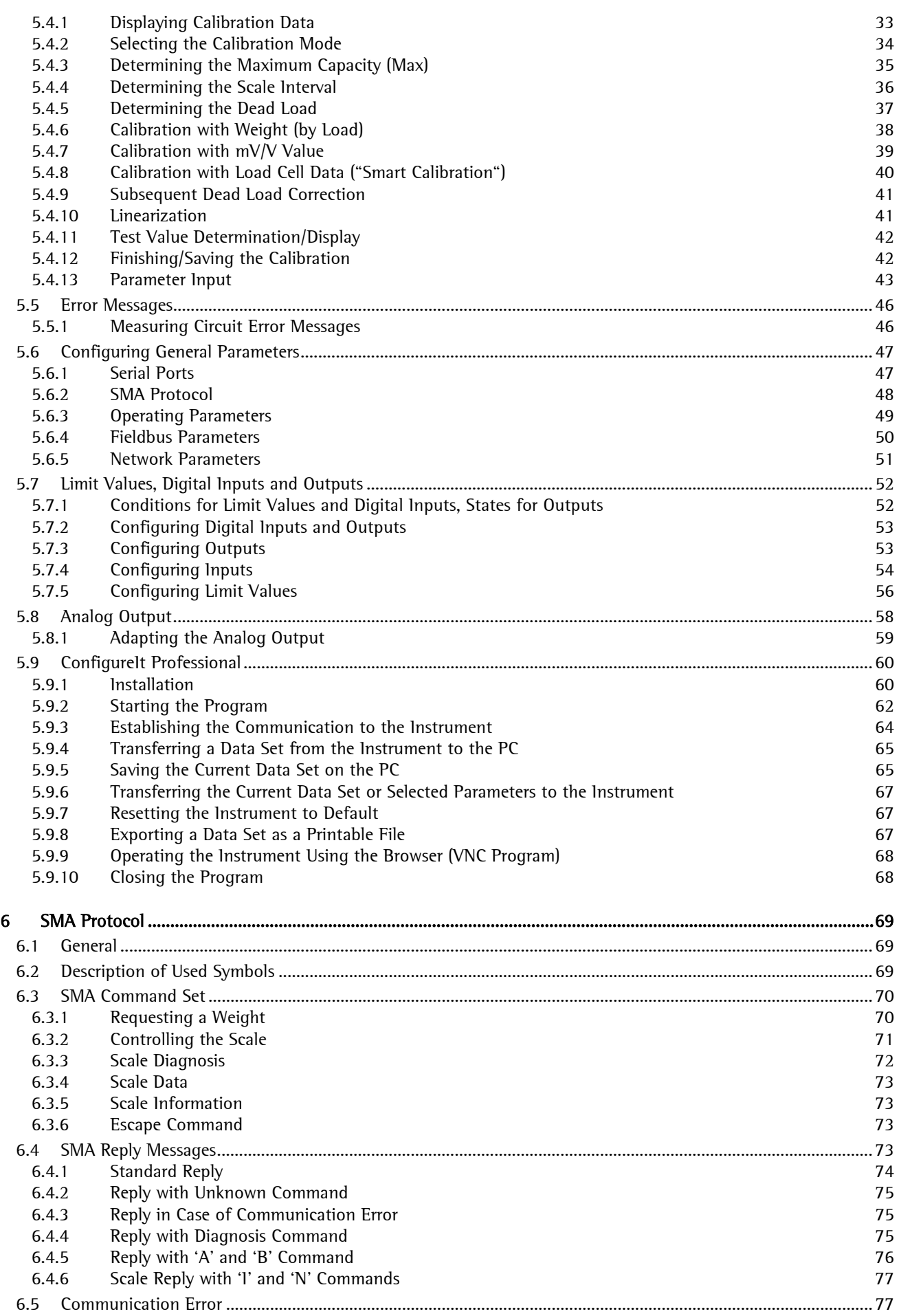

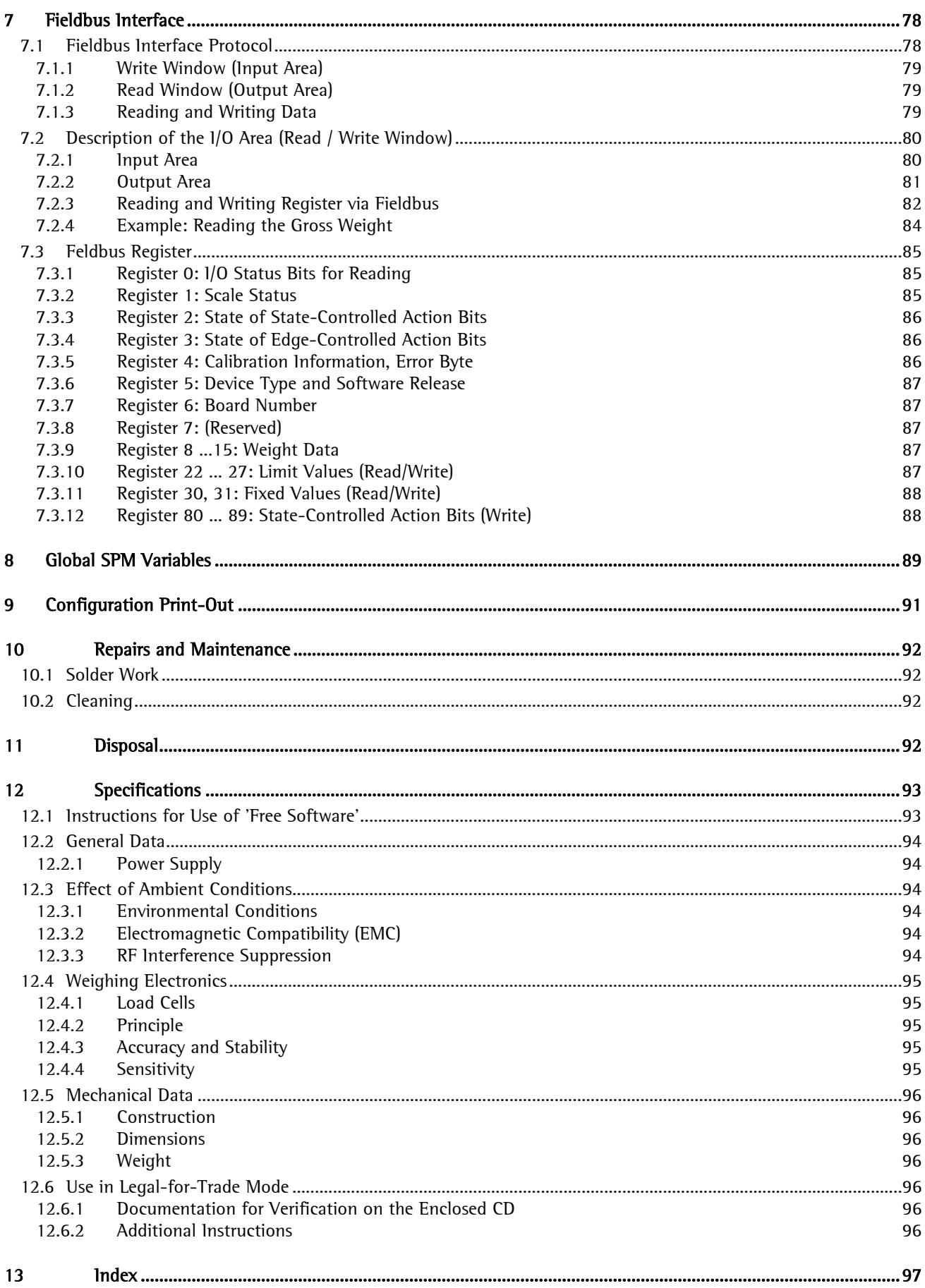

This is a "Table of Contents preview" for quality assurance

The full manual can be purchased from our store: https://the-checkout-tech.com/manuals/sartorius/PR-5220 operating manual.html

And our free Online Keysheet maker: https://the-checkout-tech.com/Cash-Register-Keysheet-Creator/

HTTPS://THE-CHECKOUT-TECH.COM